### **Table of Contents**

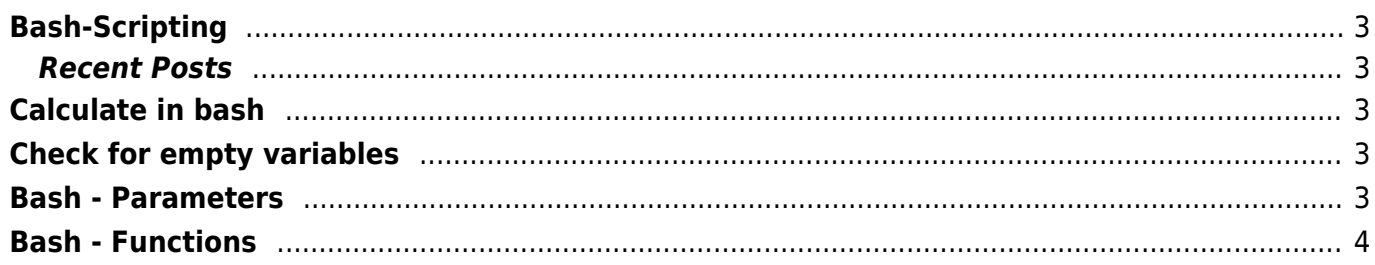

### <span id="page-2-0"></span>**Bash-Scripting**

### <span id="page-2-1"></span>**Recent Posts**

# <span id="page-2-2"></span>**[Calculate in bash](https://www.eanderalx.org/bashscr/calculate)**

If you want to calculate with an integer it's possible without using other programs.

#### [Read more…](https://www.eanderalx.org/bashscr/calculate#readmore_bashscr_calculate)

2010-10-05 13:45 · EanderAlx · Tags:

- [bash](https://www.eanderalx.org/start?post-tags=bash)
- [bashscript](https://www.eanderalx.org/start?post-tags=bashscript)
- [scripting](https://www.eanderalx.org/start?post-tags=scripting)

# <span id="page-2-3"></span>**[Check for empty variables](https://www.eanderalx.org/bashscr/check_empty_var)**

If you want to check for a empty bash variable you can do this like given here:

#### [Read more…](https://www.eanderalx.org/bashscr/check_empty_var#readmore_bashscr_check_empty_var)

2010-10-05 13:22 · EanderAlx · Tags:

- [bash](https://www.eanderalx.org/start?post-tags=bash)
- [bashscript](https://www.eanderalx.org/start?post-tags=bashscript)
- [scripting](https://www.eanderalx.org/start?post-tags=scripting)

### <span id="page-2-4"></span>**[Bash - Parameters](https://www.eanderalx.org/bashscr/parameter)**

- The first parameter passed to the script is \$1, the second \$2 and so on
- If you want to to check more then one possibilities of parameter passed to the script then a case is useful

#### [Read more…](https://www.eanderalx.org/bashscr/parameter#readmore_bashscr_parameter)

2010-09-29 18:05 · EanderAlx · Tags:

- $\bullet$  hash
- [bashscript](https://www.eanderalx.org/start?post-tags=bashscript)
- [scripting](https://www.eanderalx.org/start?post-tags=scripting)

## <span id="page-3-0"></span>**[Bash - Functions](https://www.eanderalx.org/bashscr/functions)**

• How to use functions in bash

#### [Read more…](https://www.eanderalx.org/bashscr/functions#readmore_bashscr_functions)

2010-09-29 18:03 · EanderAlx · Tags:

- [bash](https://www.eanderalx.org/start?post-tags=bash)
- [bashscript](https://www.eanderalx.org/start?post-tags=bashscript)
- [scripting](https://www.eanderalx.org/start?post-tags=scripting)

From: <https://www.eanderalx.org/>- **EanderAlx.org**

Permanent link: **<https://www.eanderalx.org/bashscr/start>**

Last update: **23.03.2013 20:21**

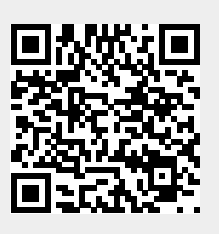